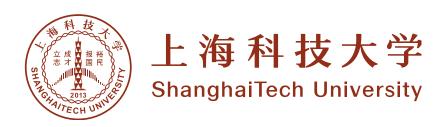

# 硕士学位论文

## ShtThesis v0.3.0 使用说明

| 作者姓名:   | 李润东               |
|---------|-------------------|
| 指导教师:   | 范睿 副教授            |
|         | 上海科技大学信息科学与技术学院   |
| 学位类别:   | 工学硕士              |
| 一级学科:   | 计算机科学与技术          |
| 学校/学院名称 | 弥:上海科技大学信息科学与技术学院 |

### A User's Guide

to

## **ShtThesis** v0.3.0

A thesis submitted to
ShanghaiTech University
in partial fulfillment of the requirement
for the degree of
Master of Science in Engineering
in Computer Science and Technology

By

Li Rundong

Supervisor: Professor Fan Rui

School of Information Science and Technology
ShanghaiTech University

June, 2020

## 上海科技大学 研究生学位论文原创性声明

本人郑重声明:所呈交的学位论文是本人在导师的指导下独立进行研究工作 所取得的成果。尽我所知,除文中已经注明引用的内容外,本论文不包含任何其 他个人或集体已经发表或撰写过的研究成果。对论文所涉及的研究工作做出贡 献的其他个人和集体,均已在文中以明确方式标明或致谢。

作者签名:

日期:

## 上海科技大学 学位论文授权使用声明

本人完全了解并同意遵守上海科技大学有关保存和使用学位论文的规定, 即上海科技大学有权保留送交学位论文的副本,允许该论文被查阅,可以按照学 术研究公开原则和保护知识产权的原则公布该论文的全部或部分内容,可以采 用影印、缩印或其他复制手段保存、汇编本学位论文。

涉密及延迟公开的学位论文在解密或延迟期后适用本声明。

作者签名: 导师签名:

日期: 日期:

#### 摘 要

本文档阐述 shtthesis v0.3.0 的使用方法,包括其编译方式、文档类选项以及提供的功能。希望能够帮助读者快速便捷地完成学位论文排版。

shtthesis 旨在以最简实现和最小依赖完整覆盖上海科技大学本科及研究生学位论文的所有格式要求,且不为用户额外设限。使用时仅需指定documentclass为 shtthesis 即可满足基本排版要求。文档通过\shtsetup命令统一设定学位论文信息,且仅提供满足格式需求的最少额外命令以保证兼容性。用户可根据自身撰文习惯,引入额外的宏包和命令完成学位论文撰写。

关键词: 上海科技大学,学位论文,LATEX

Abstract

**Abstract** 

We elaborate on the usage of document class shtthesis v0.3.0, including its com-

piling process, class options and provided functionalities. We hope this document can

help the reader to quickly typeset his or her thesis.

shtthesis is intended to cover all format requirements of ShanghaiTech gradu-

ate/undergraduate thesis with minimal function set and introduce no restriction to the

user. Specifying documentclass to shtthesis is sufficient for the basic typesetting re-

quirements. This document class uses \shtsetup to uniformly set up mandatory in-

formation and only provides minimum auxiliary commands to meet all format require-

ments. Users can import other packages and functionalities according to their writing

habits.

**Key Words:** ShanghaiTech University, Thesis, LATEX

Ш

## 目 录

| 第1章 模板介绍 · · · · · · · · · · · · · · · · · · ·    | 1  |
|---------------------------------------------------|----|
| 第 2 章 模板使用 · · · · · · · · · · · · · · · · · · ·  | 2  |
| 2.1 模板安装 · · · · · · · · · · · · · · · · · · ·    | 2  |
| 2.2 文档编译                                          | 2  |
| 2.3 载入模板类                                         | 3  |
| 2.3.1 指定学位类型                                      | 3  |
| 2.3.2 anonymous 选项 ·····                          | 4  |
| 2.3.3 print 选项 ·······                            | 4  |
| 2.3.4 传递给 ctexbook 的其他选项 ······                   | 5  |
| 2.4 设定论文必要信息                                      | 6  |
| 2.4.1 学位信息                                        | 8  |
| 2.4.2 论文标题信息                                      | 8  |
| 2.4.3 作者信息                                        | 8  |
| 2.4.4 导师信息                                        | 9  |
| 2.4.5 成文日期                                        | 10 |
| 2.5 前言部分                                          | 10 |
| 2.5.1 论文摘要及关键词                                    | 11 |
| 2.5.2 目录及图形、表格、符号列表                               | 11 |
| 2.6 正文部分                                          | 12 |
| 2.6.1 编号公式                                        | 13 |
| 2.6.2 数学环境 · · · · · · · · · · · · · · · · · · ·  | 13 |
| 2.6.3 文献引用                                        | 14 |
| 2.6.4 列表环境                                        | 15 |
| 2.6.5 双语图表标题                                      | 16 |
| 2.7 附录及其他内容 · · · · · · · · · · · · · · · · · · · | 16 |
| 2.7.1 致谢 ·····                                    | 17 |
| 2.7.2 简历及科研成果                                     | 17 |
| 参考文献                                              | 19 |
| 附录                                                | 21 |
| 致谢 · · · · · · · · · · · · · · · · · · ·          | 25 |
| 作者简历及攻读学位期间发表的学术论文与研究成果                           | 27 |
|                                                   |    |

## 图形列表

| 2.1 上海科技大学校徽····· 1 |
|---------------------|
|---------------------|

## 表格列表

| 2.1 | 不同字符集下 shtthesis 所用字体 · · · · · · · · · · · · · · · · · · · | 5  |
|-----|-------------------------------------------------------------|----|
| 2.2 | 通过 shtsetup 设定的学位信息·····                                    | 8  |
| 2.3 | shtthesis 提供的数学环境······                                     | 13 |

### 符号列表

| 符号               | 说明                                          | 单位                                     |
|------------------|---------------------------------------------|----------------------------------------|
| R                | the gas constant                            | $m^2 \cdot s^{-2} \cdot K^{-1}$        |
| $C_v$            | specific heat capacity at constant volume   | $m^2 \cdot s^{-2} \cdot K^{-1}$        |
| $C_p$            | specific heat capacity at constant pressure | $m^2 \cdot s^{-2} \cdot K^{-1}$        |
| $\boldsymbol{E}$ | specific total energy                       | $m^2 \cdot s^{-2}$                     |
| k                | thermal conductivity                        | $kg \cdot m \cdot s^{-3} \cdot K^{-1}$ |
| $S_{ij}$         | deviatoric stress tensor                    | $kg \cdot m^{-1} \cdot s^{-2}$         |
| $	au_{ij}$       | viscous stress tensor                       | $kg \cdot m^{-1} \cdot s^{-2}$         |
| $\delta_{ij}$    | Kronecker tensor                            | 1                                      |
|                  |                                             |                                        |

### 缩写

### 缩写 全称

CFD Computational Fluid Dynamics

CFL Courant-Friedrichs-Lewy

WENO Weighted Essentially Non-oscillatory

ZND Zel'dovich-von Neumann-Doering

### 算子&说明

 $\Delta$  difference

 $\nabla$  gradient operator

 $\delta^{\pm}$  upwind-biased interpolation scheme

#### 第1章 模板介绍

shtthesis (Shanghai Tech University THESIS) 是根据《上海科技大学研究生学位论文撰写规范(初稿)》和《上海科技大学本科毕业论文(设计)工作条例(试行)》(下文统一简称《规范》)编写的、适用于上海科技大学学位论文写作的非官方 LATEX 模板。目前版本(v0.3.0)提供了本科、硕士和博士学位论文排版选项,且能够自动生成用于盲审的匿名版以及最终提交的打印版论文。

本文档将尽量详细地阐释 shtthesis 的使用方法和技巧。同时本文档直接使用 shtthesis 排版,其源代码文件 shtthesis-user-guide.tex 也可以作为一个实际样例以供读者参考使用。

我们计划在 shtthesis 后续版本中加入本科学位论文的排版选项,因此亟需有上海科技大学本科论文排版经验的同学参与到 shtthesis 项目中。我们也计划将该使用说明和模板文件 shtthesis.cls 使用 DocStrip 统一重构,并逐步向 LATEX3 迁移。我们非常希望得到用户宝贵的反馈和建议,若您有意为 shtthesis 贡献 issues 和 pull requests,请移步至项目主页 https://github.com/lirundong/shtthesis。

#### 文档排版样式说明

本文档针对各部分不同内容使用不同的排版样式:文档正文使用宋体和英文 衬线体(serif),强调部分使用楷体和英文意大利体(*italic*),宏包名称使用英文无 衬线体(sans serif,例如 hyperref),代码及选项使用英文等宽体(typewriter) 和仿宋体排版。

对于文中出现的命令说明,例如:

\foo[<bar>]{<baz>}

其中,由[]包裹的为命令的可选参数,由{}包裹的为命令的必选参数,由<>包裹的为参数名称。在为某一参数赋值时,不必输入前后的尖括号<>。例如,欲对\foo命令设定参数 bar=this-arg、baz=另一参数:

\foo[this-arg]{另一参数}

#### 第2章 模板使用

#### 2.1 模板安装

shtthesis 已经发布至 CTAN<sup>1</sup> 并已收录至 T<sub>E</sub>X Live 中, 推荐使用 T<sub>E</sub>X Live 的包管理器 tlmgr 直接安装:

\$ tlmgr install shtthesis

若当前发行版已包含 shtthesis, 建议在使用前更新至 CTAN 上的最新版:

\$ tlmgr update shtthesis

为避免版权问题,上传至 CTAN 的 shtthesis 并不包含校徽文件,需要至项目主页下载 shanghaitech-logo.pdf<sup>2</sup>。假设用户的论文文档为 thesis.tex,参考文献数据库为 reference.bib(本文档的 bib 数据库由 shtthesis-user-guide.tex 自动生成),则需要将下载的校徽文件与它们放在同一目录下,下文称为工作目录。工作目录中必要的文件包括:

| 文件名称                  | 说明       |
|-----------------------|----------|
| thesis.tex            | 论文文档     |
| reference.bib         | 参考文献数据库  |
| shanghaitech-logo.pdf | 上海科技大学校徽 |

#### 2.2 文档编译

shtthesis 支持使用 X<sub>T</sub>LAT<sub>E</sub>X 和 LuaLAT<sub>E</sub>X 编译(注意,不支持 pdfLAT<sub>E</sub>X)。推荐在最新的 T<sub>E</sub>X Live 环境下,使用 latexmk 工具进行编译。Windows 及 Linux 用户请下载安装 T<sub>E</sub>X Live (https://www.tug.org/texlive/),macOS 用户请下载安装 MacT<sub>E</sub>X (https://www.tug.org/mactex/)。非常不推荐使用 CT<sub>E</sub>X 发行版(大人,时代变了 😔),也不推荐在 overleaf 等在线平台编译使用

<sup>1</sup>https://www.ctan.org/pkg/shtthesis

<sup>&</sup>lt;sup>2</sup>https://github.com/lirundong/shtthesis/raw/master/shanghaitech-logo.pdf

shtthesis (免费版用户编译时长被限制在 1 分钟,不一定能够编译完上百页的大论文)。项目主页不接受与  $\mathbb{C}$ TeX、overleaf 相关的 issues。

在完成环境配置后,即可使用latexmk工具完成编译。打开终端(Windows 用户打开 CMD) 切换至工作目录,使用 X和ATeX 引擎进行编译:

\$ latexmk -pdfxe

若偏好使用 LualATeX 引擎,则编译命令为:

\$ latexmk -pdflua

\$ latexmk -pdflua -pdflualatex=lualatex-dev

#### 2.3 载入模板类

模板安装完成后,在论文文件 thesis.tex 开头使用

\documentclass[<类参数>]{shtthesis}

即可载入模板。shtthesis 接受的类参数包括:用于指定学位类型的 {bachelor | master | doctor} 选项、用于生成盲审论文的 anonymous 选项,用于生成打印版论文的 print 选项,以及传递给 cexbook 的其他选项。多个选项间以英文逗号","隔开。

#### 2.3.1 指定学位类型

shtthesis v0.3.0 接受的学位类型包括学士(bachelor)、硕士(master)和博士(doctor),学位类型必须指定且不能同时指定多种学位。指定学位类型后,shtthesis 会按照相应排版规则,生成不同的封面和正文格式。

<sup>3</sup>如果使用非 LuaHBTeX 引擎编译,您只能看到一堆方框……

需要注意的是,教务处给出的本科生论文排版规范(上海科技大学教学事务处,2019)中包含一些非常费解的内容,且一并发布的 Word 和 LATEX 模板有相当多相互矛盾的格式规范,shtthesis v0.3.0 中本科生论文的排版默认以教务处Word 模板为准。

2020 年学位申请时,本科生收到过包含下述内容的通知:

"如果是使用 Latex 版模板,保证封面与学校的 word 版要求完全一致,正文中的格式不要求在字号等细节方面与 Word 版要求严格一致,但要做到自己的论文自统一并且符合常用规范。"

因此 shtthesis 为本科生论文额外提供了 comfort 选项,在保证封面符合规范的同时优化正文的排版细节,使最终论文视觉上更为舒适统一且正式。推荐排版本科论文时使用:

```
\documentclass[bachelor, comfort]{shtthesis}
```

#### 2.3.2 anonymous 选项

为方便生成研究生论文盲审时所需的匿名版论文,传入 anonymous 类参数即可将论文中英文封面的作者信息、导师信息,以及附录中的作者简历替换为匿名字符串,将作者论文发表、专利申请记录替换为匿名版本,并隐去文末的致谢部分:

```
\documentclass[anonymous] {shtthesis}
```

shtthesis 默认的匿名字符串为连续的三个英文星号 "\*\*\*", 该字符串可使通过 \shtsetup 的 anonymous-str 选项修改:

```
\shtsetup{
   anonymous-str = XXX, % 作者、导师姓名在匿名环境下显示为 XXX
}
```

\shtsetup 命令的使用方法详见第 2.4 节。

#### 2.3.3 print 选项

传入 print 选项后, 论文中所有超链接变为黑色(包括文献引用、URL等), 以避免黑白打印后彩色链接内容呈浅灰色影响观感;同时将奇数页、偶数页的 内侧页边距分别增加 0.63 厘米以便于装订。

\documentclass[print]{shtthesis}

#### 2.3.4 传递给 ctexbook 的其他选项

shtthesis 实际使用 CT<sub>E</sub>X 宏包提供的 ctexbook 文档类排版,除上述选项外的类参数会传递给 ctexbook。其中需要注意的选项为 fontset,即设定论文所用的字体集。CT<sub>E</sub>X 宏包自身能够根据编译平台选择合适的字体集,也可以手动设置相应的 fontset,例如在 Windows 平台下设置 fontset=windows,在 macOS 平台下设置 fontset=mac:

\documentclass[fontset=windows] {shtthesis}

不同字体集所用字体见表 2.1。在 Linux/UNIX 环境下对于宋体和黑体,会首先检测思源宋体/黑体(Source Han 字体或 Noto CJK 字体)是否安装,若未检测到则回退至 Fandol 宋体/黑体;对于楷体和仿宋,则会依次检测方正楷体/仿宋-GBK是否安装,若未检测到则退回至 Fandol 楷体/仿宋。

表 2.1 不同字符集下 shtthesis 所用字体

#### (a) shtthesis 所用中文字体

| Windows | macOS  | Linux/UNIX           |
|---------|--------|----------------------|
| 中易宋体    | 华文宋体简体 | 思源宋体 → Fandol 宋体     |
| 中易黑体    | 华文黑体简体 | 思源黑体 → Fandol 黑体     |
| 中易楷体    | 华文楷体简体 | 方正楷体-GBK → Fandol 楷体 |
| 中易仿宋    | 华文仿宋简体 | 方正仿宋-GBK → Fandol 仿宋 |

#### (b) shtthesis 所用英文字体(全平台一致)

| Serif           | Sans Serif                  | Typewriter                   |
|-----------------|-----------------------------|------------------------------|
| TEX Gyre Termes | T <sub>E</sub> X Gyre Heros | T <sub>E</sub> X Gyre Cursor |

需要注意 Fandol 系列字体虽然为 T<sub>E</sub>X Live 自带,但其字符覆盖有限,对于 生僻字可能出现缺字情况。可以通过查看附录 A.2 确认当前编译环境所用的字 体库是否有缺字风险。思源宋体  $^4$ 、思源黑体  $^5$ 、方正楷体- $GBK^6$  和方正仿宋- $GBK^7$  均为免费字体且完整覆盖简繁扩展 (GBK) 字符集,非常推荐 Linux/UNIX 用户安装使用。

#### 2.4 设定论文必要信息

知晓学位类型后,shtthesis 还需其他必要信息才能进行进一步排版:根据《规范》,博士学位论文和硕士学位论文需要在中英文封面中,依次列出论文密级、论文标题、作者姓名、导师信息、学位类别、一级学科、学校/学院名称及论文完成时间;根据上海科技大学教学事务处(2019),本科生学位论文需要在中英文封面中依次列出论文题目、学生姓名、学号、入学年份、学院、专业、指导教师及论文完成时间。以上信息均可通过\shtsetup命令,在论文导言区(即\documentclass之后、\begin{document} 之前)以key=value方式统一设定。用户可以一次性调用\shtsetup设定所有信息,也可分多次设定。

#### 研究生论文信息设定样例为:

<sup>4</sup>https://source.typekit.com/source-han-serif/cn/

<sup>5</sup>https://github.com/adobe-fonts/source-han-sans

<sup>6</sup>https://www.foundertype.com/index.php/FontInfo/index/id/137

https://www.foundertype.com/index.php/FontInfo/index/id/128

```
supervisor-institution = {上海科技大学信息科学与技术学院},
discipline-level-1 = {计算机科学与技术},
discipline-level-1* = {Computer~Science~and~Technology},
date = {2020~年~6~月},
date* = {June,~2020},
bib-resource = {reference.bib},
```

#### 本科生论文信息设定样例为:

```
\shtsetup{
 title = {\ShtThesis{}~v\version{}\\使用说明},
 title* = {A~User's~Guide~to\\\ShtThesis{}~v\version{}},
 keywords = {上海科技大学,学位论文,\LaTeX{}},
 keywords* = {ShanghaiTech~University, Thesis, \LaTeX{}},
 date = \{2020 \sim 4 \sim 06 \sim 1\},
 date* = {06 \sim / \sim 2020},
 author = {李润东},
 author* = {Rundong~Li},
 author-id = \{36273800\},
 entrance-year = \{2017\},
 institution = {信息科学与技术学院},
 institution* = {School~of~Information~Science~and~Technology},
 supervisor = {范睿},
 supervisor* = {Rui~Fan},
 discipline = {计算机科学与技术},
 discipline* = {Computer~Science~and~Technology},
 bib-resource = {reference.bib},
```

在\shtsetup 的 key=value 设定机制中,表示中文信息条目的 key 为 - 连接的小写单词(例如研究生学位中文名称 degree-name),由 \* 结尾的 key 一般表示对应的英文条目(例如研究生学位英文名称 degree-name\*);value 可以在前后添加大括号,也可以不添加。特别需要注意\shtsetup 命令内不能有空行。

#### 2.4.1 学位信息

研究生学位论文需要额外设定的学位信息包括: 学位名称 (degree-name) 和英文学位名称 (degree-name\*), 具体见表 2.2。学位类型会影响 shtthesis 的中英文封面内容。

| key          | value 样例             | 说明                                       |
|--------------|----------------------|------------------------------------------|
| degree-name  | 学术型博士                | 中文学位名称、《规范》中学术型学位中                       |
|              |                      | 文名称包括: 学术型博士、理学硕士、工                      |
|              |                      | 学硕士                                      |
| degree-name* | Doctor of Philosophy | 英文学位名称,《规范》中上述学位对                        |
|              |                      | 应的英文名称为: Doctor of Philosophy、           |
|              |                      | Master of Natural Science、Master of Sci- |
|              |                      | ence in Engineering                      |

表 2.2 通过 shtsetup 设定的学位信息

#### 2.4.2 论文标题信息

设定论文中英文标题和涉密等级。中文标题(title)和英文标题(title\*)中可以包含换行符。研究生学位论文的涉密等级(secret-level)会以"密级: XXX"显示在中文封面右上角,未设定涉密等级则不显示相关信息。

#### 2.4.3 作者信息

需要设定的作者信息包括:作者中英文姓名(author 和 author\*)和学校/学院中英文名称(institution 和 institution\*),研究生需要设定一级学科中英文名称(discipline-level-1 和 discipline-level-1\*),本科生需要设定攻读专业中英文名称(discipline 和 discipline\*)。

特别注意研究生和本科生的英文名格式要求不一致:研究生要求以姓氏拼音在前、名字拼音在后、中间以半角空格分隔的格式书写英文姓名:

#### \shtsetup{

8 研究生中英文姓名格式要求

```
author = 李润东,
author* = {Li~Rundong}, % 正确写法
% author* = {Rundong~Li}, % 错误写法
}
```

而本科生要求以名字拼音在前、姓氏拼音在后、中间以半角空格分隔的格式书 写英文姓名:

研究生需要设定完整的学校、学院名称,中文名称(institution)不可带换行符,英文名称(institution\*)应在学院、学校名称间加入换行符,否则封面排版会出现错误:

本科生则不必包含学校名称,直接设定学院名称即可,注意中英文名称中均不能包含换行符:

```
\shtsetup{
  institution = 信息科学与技术学院,
  institution* = {School~of~Information~Science~and~Technology},
}
```

#### 2.4.4 导师信息

需要设定的导师信息包括:导师中英文姓名(supervisor和 supervisor\*)和导师单位中文名称(supervisor-institution)。注意在中文封面中,导师姓名和单位分两行显示在"指导教师"条目下。根据《规范》,导师中文姓名(supervisor)

应包含导师职称,如教授、副教授、助理教授、研究员、副研究员,以一个半角空格跟随在姓名之后;导师英文姓名(supervisor\*)则统一以"Professor"开头,与英文姓名以一个半角空格隔开。导师单位中文名称(supervisor-institution)不可包含换行符。

```
\shtsetup{
    supervisor = {范睿~副教授},
    supervisor* = {Professor~Fan~Rui},
    supervisor-institution = {上海科技大学信息科学与技术学院},
}
```

#### 2.4.5 成文日期

通过 date 和 date\* 分别设置中英文成文日期,日期内容应按照申请学位的时间节点填写,具体请参考当年《规范》。研究生成文日期格式为:

```
\shtsetup{
    date = {2020~年~6~月},
    date* = {June,~2020},
}
```

#### 本科生成文日期格式为:

```
\shtsetup{
    date = {2020~年~06~月},
    date* = {06~/~2020},
}
```

#### 2.5 前言部分

《规范》规定论文前言部分应包含论文原创性声明和授权使用声明、中英文摘要、目录,研究生论文还需包含图形、表格列表。若有需要,可加入符号列表。shtthesis 会自动生成目录和图表列表,在不设置 anonymous 选项时会自动生成声明页。shtthesis 提供了摘要和符号列表环境,以便于用户生成中英文摘要和符号列表。

#### 2.5.1 论文摘要及关键词

论文中英文摘要在正文部分\frontmatter之后、\makeindices之前, 分别在 abstract 和 abstract\* 环境中输入。摘要环境对内容没有限制:

```
\begin{abstract}
中文摘要内容...
\end{abstract}

\begin{abstract*}
English abstract content...
\end{abstract*}
```

需要注意,本科生论文要求在中英文摘要中包含论文标题。默认情况下,shtthesis 的 abstract 和 abstract\* 环境会按照\shtsetup 中指定的标题及其中的换行符进行排版。如果希望在摘要中显示的标题不换行,则可以向摘要环境传入 flattitle 选项,排版时会将 title 和 title\* 中的换行符替换为空格:

论文中英文关键词在 \shtsetup 命令中分别以 keywords 和 keywords\*设定。注意 shtthesis v0.3.0 中尚未实现分词处理,此处输入的 value 将不经任何预处理,直接插入至正文中排版。因此,中文关键词(keywords)之间应该以中文逗号","隔开且不包含空格;英文关键词(keywords\*)之间应该以半角逗号","隔开,并在每一半角逗号后跟随一个半角空格。

```
\shtsetup{
   keywords = {上海科技大学,学位论文,\LaTeX{}},
   keywords* = {ShanghaiTech~University, Thesis, \LaTeX{}},
}
```

#### 2.5.2 目录及图形、表格、符号列表

shtthesis 重载了\makeindices 命令,可一次生成目录、图形列表和表格列表。默认目录中正文标题列出至第3级(即 subsection),若包含附录则目录中

只列出"附录"一项(附录各级标题仍会生成 PDF 书签),图形、表格列表中列出图表标题的全部内容。对于特别长的图形、表格标题,可以在 \caption 命令中指定短标题,从而使列表条目更为简明:

```
\begin{figure}
\caption[出现在图形列表内的短标题]{出现在正文中的长标题}
% ...
\end{figure}
```

shtthesis 提供了 nomenclatures 环境用于在研究生论文中生成符号列表,其使用方法为:

```
\begin{nomenclatures}[<标题>]
    \head[<单位表头>]{<符号表头>}{<描述表头>}
    \item[<单位>]{<符号>}{<描述>}
    % ...
\end{nomenclatures}
```

每次 nomenclatures 调用会分别生成一组符号列表,每一\item 会生成一行符号描述。若 <标题> 不为空则会为当前组生成一个不编号的 section 级的标题。\head 为可选指令,会为当前组生成一个"表头",但必须在\item 之前列出。\item 接受一个可选参数 <单位> 作为符号的单位,若其不为空则在当前行右对齐出现。nomenclatures 的使用样例可以参考 shtthesis-user-guide.tex 中"符号列表"部分。注意在 shtthesis v0.3.0 中各\item 的 <描述> 在折行后会出现排版错误,故暂时不支持较长的符号描述。

#### 2.6 正文部分

shtthesis 正文部分的书写与一般 LATEX 项目无异。shtthesis 为研究生论文修改公式编号格式以符合《规范》要求,并提供编号定理、证明等常用数学环境。文献引用遵循 GB/T 7714-2015 《信息与文献 参考文献著录规则》标准,其中本科论文使用顺序编码制,研究生论文使用"著者-出版年"制。

#### 2.6.1 编号公式

在排版研究生论文时,shtthesis 通过 mathtools 宏包在公式编号前添加 ... 以符合《规范》对公式编号的格式要求,如:

$$P(A|B) = \frac{P(A)P(B|A)}{P(B)} \qquad \dots (2.1)$$

同时重载了\eqref,使得公式编号格式修改后,其引用格式仍与 amsmath 无异: 贝叶斯定理 (2.1)。排版本科生论文时不修改公式编号格式。

#### 2.6.2 数学环境

shtthesis 通过 amsthm 宏包定义了常用的数学环境和证明环境,如表 2.3 所列。其中,英文表示 tex 文档内调用的环境名称,中文表示排版后论文中显示的环境名称。

theorem lemma corollary proposition conjecture 定理 引理 推论 猜想 命题 definition axiom example problem exercise 定义 公理 例 问题 练习 remark 注

表 2.3 shtthesis 提供的数学环境

定理 2.1 (Unicode-CJK 覆盖定理). Unicode 能够编码绝大多数东亚文字和符号。

推论 2.1.1. Unicode 能够编码我国《汉字内码扩展规范》中的所有字符。

推论 2.1.2. Unicode 也能够编码韩文和日文字符。

例 2.1. "你好" 在 Unicode 中的编码 (codepoints) 为 U+4F60 和 U+597D。

例 2.2. 「こんにちは」在 Unicode 中的编码 (codepoints) 为 U+3053、 U+3093、 U+306B、 U+3061 和 U+306F。

证明: 留作练习。

注 2.1. 有兴趣的读者可以查阅 Unicode 规范 (https://home.unicode.org/)。

#### 2.6.3 文献引用

shtthesis 通过 biblatex 宏包及 biblatex-gb7714-2015 格式支持符合 GB/T 7714-2015 标准的文献引用。本科生论文使用顺序编码制,研究生论文使用"著者-出版年"制。

顺序编码制 使用一般引用 \cite 的编码显示为上标,例如 (袁训来等, 2012; Stamerjohanns 等, 2009)。也可以使用行内引用 \inlinecite 将引用编码排版至正文,例如 (ボハンデ, 1928)。参考文献列表按照各条目在正文中被引用顺序排列。

"著者-出版年"制 使用 \citet 进行文本形式的引用 ボハンデ (1928),使用 \citep 进行括号形式的引用 (袁训来等, 2012),使用 \citeauthor 进行作者引用 牛志明等,以及使用 \citeyear 进行年份引用 2013。参考文献列表各条目按照语言分组后,按照字母序排列。

shtthesis 通过 \shtsetup 的 bib-resource 选项指定参考文献数据库,例如载入 reference.bib 文件:

```
\shtsetup{
  bib-resource = {reference.bib},
}
% ...
\begin{document}
% ...
\makebiblio
```

需要注意若文献条目的作者姓名非英文,则需额外增加 key 字段指定作者英文姓名,并在姓氏拼英后加注音调,以确保文献条目在文末的参考文献中正确排列。例如 Bravo 等 (1990) 无需额外处理,而 陈晋镳等 (1980) 对应的 bib 条目需修改为

```
@incollection{chen1980zhongguo,
author = {陈晋镳 and 张惠民 and 朱士兴 and 赵震 and 王振刚},
key = {Chen2 Jing Ao Zhang1 Hui Ming Zhu1 Shi Xing Zhao4
Zhen Wang2 Zhen Gang},
title = {蓟县震旦亚界研究},
editor = {中国地质科学院天津地质矿产研究所},
```

```
booktitle = {中国震旦亚界},
address = {天津},
publisher = {天津科学技术出版社},
year = {1980},
pages = {56--114},
}
```

#### 2.6.4 列表环境

shtthesis 微调了编号列表(enumerate)和非编号列表(itemize)环境,以适应中文排版惯例。编号列表默认使用数字编号:

- 1. 起来, 饥寒交迫的奴隶!
- 2. 起来,全世界受苦的人!
- 3. 满腔的热血已经沸腾,
- 4. 要为真理而斗争!

也可以在 \begin{enumerate} 之后,以短标签 (short label) 形式指定编号格式。例如,使用小写字母+半角括号作为编号:

- a) 旧世界打个落花流水,
- b) 奴隶们起来,起来!
- c) 不要说我们一无所有,
- d) 我们要做天下的主人!

还可以通过 resume\* 参数,"继续"被中断的列表编号:

- e) 这是最后的斗争,
- f) 团结起来到明天,
- g) 英特纳雄耐尔
- h) 就一定要实现!

关键字(description)环境在每一条目关键字后增加了加粗全角冒号":"以适应中文排版惯例。例如:《中华人民共和国劳动法》

第一章第三条:劳动者享有平等就业和选择职业的权利、取得劳动报酬的权利、休息休假的权利、获得劳动安全卫生保护的权利、接受职业技能培训的权利、享受社会保险和福利的权利、提请劳动争议处理的权利以及法律规定的

其他劳动权利。

第四章第三十六条: 国家实行劳动者每日工作时间不超过八小时、平均每周工作时间不超过四十四小时的工时制度。

第四章第四十一条:用人单位由于生产经营需要,经与工会和劳动者协商 后可以延长工作时间,一般每日不得超过一小时;因特殊原因需要延长工作时间 的,在保障劳动者身体健康的条件下延长工作时间每日不得超过三小时,但是每 月不得超过三十六小时。

第四章第四十三条:用人单位不得违反本法规定延长劳动者的工作时间。

#### 2.6.5 双语图表标题

《规范》要求正文中所有图形、表格标题使用中英双语。此需求可以通过 bicaption 宏包实现,如图 2.1 所示。

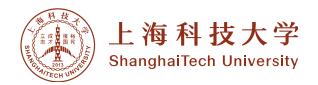

图 2.1 上海科技大学校徽

Figure 2.1 School logo of ShanghaiTech University

由于在排版较长的、自包含的图表标题时,使用双语图表标题会导致可读性下降,shtthesis 默认不载入 bicaption 宏包。(shtthesis 作者在 2020 年学位申请时并未使用双语标题。) 若确实需要双语标题,可在导言区内手动载入 bicaption。注意需要设定 list=off 以确保英文标题不出现在图表列表中:

```
\usepackage[list=off]{bicaption}
\captionsetup[figure][bi-second]{name=Figure}
\captionsetup[table][bi-second]{name=Table}
```

#### 2.7 附录及其他内容

正文完成后,使用\makebiblio命令可生成参考文献,若需读取自定义bib文件请参考第2.6.3节。使用\appendix命令后,即可像书写正文一样书写附录。默认目录中只显示"附录"一项,不显示附录各级标题。

```
\appendix
\chapter{...}
% ...
```

《规范》要求在文末依此列出致谢、作者简历、攻读学位期间发表的论文与研究成果。用户可使用 shtthesis 提供的相应环境 acknowledgement、resume、publications、patterns 和 projects 进行排版。同时为了生成符合盲审要求的论文,shtthesis 也提供了对应的匿名环境 publications\*、patterns\* 和 projects\*。在打开 anonymous 选项(第 2.3.2 节)后,论文中不出现"致谢"一节,作者简历内容替换为匿名字符串,其他小节使用匿名环境内容排版。注意在第一次使用任一上述环境前,需要使用 \backmatter 切换至后记模式。

#### 2.7.1 致谢

在 acknowledgement 环境内书写致谢, 致谢内容在匿名模式下不显示。

```
\begin{acknowledgement}

致谢信息......
\end{acknowledgement}
```

#### 2.7.2 简历及科研成果

此部分需要依此书写个人简历(resume 环境)、已发表(或正式接受)的学术论文(publications 和 publications\* 环境)、申请或已获得的专利(patterns 和 patterns\* 环境)、参加的研究项目及获奖情况(projects 和 projects\*)。根据是否匿名分别显示非匿名环境内容和匿名环境内容。

```
论文发表记录..... (匿名时显示)
\end{publications*}
% ...
```

#### 参考文献

- 陈晋镳, 张惠民, 朱士兴, 等, 1980. 蓟县震旦亚界研究 [G]//中国地质科学院天津地质矿产研究所. 中国震旦亚界. 天津: 天津科学技术出版社: 56-114.
- 牛志明, 斯温兰德, 雷光春, 2013. 综合湿地管理国际研讨会论文集 [C]. 北京: 海洋出版社.
- 上海科技大学教学事务处, 2019. 本科毕业论文(设计)表格模板下载(任务书、封面、撰写模板等)[EB/OL]. [2020-06-17]. http://oaa.shanghaitech.edu.cn/2019/0321/c4666a41070/page.htm.
- 袁训来, 陈哲, 肖书海, 2012. 蓝田生物群: 一个认识多细胞生物起源和早期演化的新窗口 篇 一 [J]. 科学通报, 57(34): 3219.
- ボハンデ, 1928. 過去及び現在に於ける英国と会 [J]. 日本時報, 17:5-9.
- BRAVO H, OLAVARRIA J, 1990. Comparative study of visual inter and intrahemispheric corticocortical connections in five native Chilean rodents[J]. Anatomy and embryology, 181(1): 67-73.
- STAMERJOHANNS H, GINEV D, DAVID C, et al., 2009. MathML-aware article conversion from LaTeX[J]. Towards a Digital Mathematics Library, 16(2): 109-120.
- WALLS S C, BARICHIVICH W J, BROWN M E, 2013. Drought, deluge and declines: the impact of precipitation extremes on amphibians in a changin climate[J/OL]. Biology, 2(1): 399-418 [2013-11-04]. http://www.mdpi.com/2079-7737/2/1/399. DOI: 10.3390/biology2010399.

### 附录 A 其他排版细节测试

本章中的测试材料,数学公式部分来自 ucasthesis 附录  $B^1$ , 生僻字部分来 自《生僻字大全(按部首分类)》<sup>2</sup>。

#### A.1 排版数学公式

$$\begin{cases} \frac{\partial \rho}{\partial t} + \nabla \cdot (\rho \mathbf{V}) = 0 \\ \frac{\partial (\rho \mathbf{V})}{\partial t} + \nabla \cdot (\rho \mathbf{V} \mathbf{V}) = \nabla \cdot \sigma & \dots \text{ (A.1)} \\ \frac{\partial (\rho E)}{\partial t} + \nabla \cdot (\rho E \mathbf{V}) = \nabla \cdot (k \nabla T) + \nabla \cdot (\sigma \cdot \mathbf{V}) \\ \frac{\partial}{\partial t} \int_{\Omega} u \, d\Omega + \int_{S} \mathbf{n} \cdot (u \mathbf{V}) \, dS = \dot{\phi} & \dots \text{ (A.2)} \end{cases}$$

$$\mathcal{L}\{f\}(s) = \int_{0^{-}}^{\infty} f(t)e^{-st} \, dt, \, \mathcal{L}\{f\}(s) = \int_{0^{-}}^{\infty} f(t)e^{-st} \, dt$$

$$\mathcal{F}\big(f(x+x_0)\big) = \mathcal{F}\big(f(x)\big)e^{2\pi i\xi x_0}, \ \mathcal{F}\big(f(x+x_0)\big) = \mathcal{F}\big(f(x)\big)e^{2\pi i\xi x_0}$$

Ordinary math:  $A, F, L, 2, 3, 5, \sigma$ . \mathrm:  $A, F, L, 2, 3, 5, \sigma$ .

\mathbf:  $A, F, L, 2, 3, 5, \sigma$ . \mathbf:  $A, F, L, 2, 3, 5, \sigma$ .

\mathsf: A, F, L, 2, 3, 5,  $\sigma$ . \mathtt: A, F, L, 2, 3, 5,  $\sigma$ .

\mathfrak:  $\mathfrak{A}, \mathfrak{F}, \mathfrak{L}, \mathfrak{Z}, \mathfrak{Z}, \mathfrak{Z}, \mathfrak{Z}, \mathfrak{J}, \sigma$ . \mathbb:  $A, \mathbb{F}, \mathbb{L}, \mathfrak{Z}, \mathfrak{Z}, \mathfrak{Z}, \sigma$ .

\mathcal:  $\mathcal{A}, \mathcal{F}, \mathcal{L}, 2, 3, 5, \sigma$ . \mathscr:  $\mathcal{A}, \mathcal{F}, \mathcal{L}, 2, 3, 5, \sigma$ .

#### A.2 排版生僻字

另叨叭叱叴叵叭叻叼叽叾卟叿吀吁吂吅吆吇吋吒哋吖吘吙吚吜吡吢吣蚧吥 吧吩吪吭吮吰吱吲呐吷吺吽呁呃呄呅呇呉呋呋呌呍呎呏呐呒呓呔呕呗呙呚呛呜 呝呞呟呠呡呢呣呤呥呦呧周呩呪呫呬呭呮呯呰呱呲呴呶呵呷呸呹呺呻呾呿咀咁

https://github.com/mohuangrui/ucasthesis/blob/master/Tex/Appendix.tex

<sup>&</sup>lt;sup>2</sup>http://xh.5156edu.com/page/z4745m2559j18770.html

咂咃咄音咇咈咉咊咋咍咎咐咑咓咔咕咖咗咘咙咚咛咜咝咞咟咠咡咢咣咤咥咦咧 咨咩咪咫咬咭咮咯眴咲咳咴咵咶啕咹咺咻呙咽咾咿晒哃哅哆晆哈哊哋哌哎哏哐 哑哒哓哔哕哖哗哘哙哚哛哜哝哞哟哠咔哣咙哦哧哩哪哫哬哯哰唝哵哶哷哸哹哻 哼哽哾哿唀唁唂唃呗唅昣唈唉唻唋唌院唎唏哗唒唓唔唣唖唗唘唙吣唛唜唝唞唟 唠唡唢唣唤唥唦唧唨唩唪唋唬唭唯唰唲唳唴唵唶唷念唹唺唻唼唽唾唿啀啁啃啄 喧商啈啉踩啐啍啎问啐啑啒启啔啕啖啖嘛啙啚啛啜唎哑启啠啡唡衔啥啦啧啨啩 啪啫啬啭啮啯啰啱啲暽啴啵啶啷啹啺啻啼啽啾唭喀喁喂喃善喅喆喇喈喉喊喋喌 喍喎喏喐喑喒喓喔喕喖喗喙喛喞喟歱喡喢喣喤喥喦喨喩喯喭喯喰喱哟喳喴喵営 喷喸喹喺喼喽喾喿嗀嗁啋嗃嗄嗅呛啬嗈嗉唝嗋嗌嗍吗嗏嗐嗑嗒嗓嗕嗖嗗嗘嗙呜 嗛嗜嗝嗞唴嗠嗡嗢嗧嗨唢嗪嗫嗬嗭嗮嗰嗱嗲喛嗴嗵哔嗷嗸嗹嗺嗻嗼嗽嗾嗿嘀嘁 嘂嘃嘄嘅嘅嘇嘈嘉嘊嘋嘌喽嘎嘏嘐嘑嘒嘓呕嘕啧嘘嘙嘚嘛唛嘝嘞嘞嘟嘠嘡嘢嘣 嘤嘥嘦嘧嘨哗嘪嘫嘬嘭唠嘨囍嘴嗏嘶嘷呒嘹嘺嘻嘼啴嘾嘿噀噂噃噄咴噆噇噈噉 噊噋噌噍啨噏噐噑暽噱隥噕噖噗噘噙噚晽噜咝噞噟哒噡噢噣噤哝哕噧噩噪噫暩 曒噮喛噰噱唥曥暸噵噶噷旽噺噻噼嚭噾噿咛嚁嚂噿嚄曘嚆吓嚈嚉嚊嚋哜嚍嚎喡 尝嚑嚒嚓嚔噜嚖嚗嚘啮嚚嚛嚜嚝嚞嚟嚠嚡嚢嚣嚤呖嚧咙嚩咙嚧嚪嚫嚬嚭嚯嚰嚱 亸喾嚵嘤嚷嚸嚹嚺嚻嚼嚽嚾嚿啭嗫嚣囃囄冁囆囇呓嚢囋囍囎囏囐囇囒咔麜囕囖

北、大大大区圩圪圫圬圮圯地升竏圳圴圵圶圷圸圹圻圼埢鴧址坁坂坃坄 坅坆坈坉坊竕坌坍坒坓坔坕坖坘坙坜坞坢坣坥坧坨坩坪坫坬坭坮坯垧坱坲坳坴 坶垧坹坺坻拆坽坾坿垀垁垃垅垆垇垈垉垊姛垍烙垏垐垑该垔垕垖垗垘垙垚垛垜 垝烢垟垠垡垤垥垧垨垩垪垫垬垭垮垯垰垱垲垲垳垴埯垶垷垸垹垺垺垻垼垽垾垽 垿埀埁埂埃埄埅埆埇埈唊埊埋埌埍城埏埐埑埒埓埔埕埖埗埘埙埚埛野埝埞域埠 垭埢埣埤埥埦埧蜦埩埪埫埬埭埮埯埰埱埲埳迶埵埶执埸培基埻崎埽埾埿堀堁堃 堄坚堆堇堈堉垩堋堌堍堎堏堐堑堒堓堔堕垴堗堘堙堚堛埬埚堞堟堠堢堣堥堦堧 堨暅堫堬堭堮尧堰报堲堳场堶堷堸堹堺堻犎堽堾堼堾磩塀塁塂塃塄塅塇塆墍塉 块茔塌塍塎垲塐塑埘塓塕塖涂塘塙冢塛塜塝塟塠墘塣墘塥塦塧塨塩塪填塬塭塮 塯塰塱塲塳塴尘塶塷塸堑塺塻摶塽塾塿墀墁墂摵墅墆墇墈墉墊墋墌墍墎墏墐墒 墒墓墔墕墖墘墖墚墛坠墝增墠蟮墢墣墤墥墦墧墨墩墪樽墬墭堕墯墰墱墲坟墴墵 垯墷墸墹墺墙墼墽垦墿壀壁壂壃壄壅壆坛壈壉壊垱壌壍埙壏壐壑壒压壔壕壖壗 垒圹垆壛壜壝埊壠壡坜壣壌壥壦壧壨坝塆圭

奵奺奻奼奾奿改妁妅妉妊妋妌妍妎妏妐妑妔妕妗妘妚妛妜妟妠妡妢妤妦妧

 析奶坡妮蚰蚱妱妲妴妵妶妷妸妹妼妽妿姀蚼姂姃姄姅姆姇姈姉姊姌姗姎姏娰姕 姖姘姙姛姝姞姟姠姡姢姣垢姥奷姧姨姩姫姬姭姮姯姰姱姲姳姴姵蛤姷姸姹姺姻 姼姽姾娍烕娂娅娆娈娉娊娋娌媙娎娏娐娑娒娓娔嫌娖娗蛵娚娱娜娝娞娟娠娡焓 娣娤娥娦娧娨婏娪娫緎娭娮娯娰娱娲娳娴娵娷娸娹娺堜娽娾娿쏏娄婂婃婄躹婇 婈婋椒婍婎婏婐婑婒婓婔婕婖婗婘婙婛婜婝婞婟婠媣焷婣蜩娨妇婧婨婩婪婫娅 婮婯婰婱婲婳婵蝏婸婹婺媊婼縀婾婿媀媁媂媄媃媅媼媈媉媊媋媌媍媎媏婜媑媒 媓蝒媕媖媗媘媙媚媛媜媝媜媞媟媠媡媢媣媤媥媦媨媩媼媫媬媭妫媰媱嫓媳媴媵 媶媷媸媹嬓媻媼媾嫀嫃嫄嫅嫆嫇嫈嫉嫊袅嫌嫍嫎螂嫐嫑嫒嫓嫔嫕嫖妪嫘嫙嫚嫛 嫜嫝嫞嫟嫠嫡嫢媽嫤嫥嫦嫧嫨嫧嫰嫪嫫嫬嫭嫮嫯嫰嫱嫲嫳嫴嫳妩嫶嫷嫸嫹燗娴 嫼蟟嫾婳妫嬁嬂嬃嬄嬅塕嬇娆媋嬊娇嬓嬔嬏嬐嬑熷嬓嬔嬕嬖蟺嬘嫱嬚嬛嬜嬞嬟 嬠媛嬢嬣嬥嬦嬧嬨燠嫔嬫熽奶嬬嬮嬯婴嬱嬲嬳嬴嬵嬶嬷婶嬹嬺嬻嬼嬽攋嬿孀孁 孂娘孄孅孆孇鴓孈孉孊娈孋孊孍孎孏嫫婿媚

數中並正面为片岩奶缸吃配奶奶杆屾屿岩岄飯妖岇岈岉岊岋岌岍岎岏岐岑岒岓岔岕妪蚬岙岚岜岝岞岟岠岗岢岣岤岥岦岧岨岪岫岬岮岯岰岲岴岵岶岷岹笭岻岼岽岾岿峀峁峂峃峄峅峆峇峈峉峊峋峌峍峎峏峐峑峒峓崓峖峗峘峚峙峛峜峝峞峟峠峢峣峤峥峦峧峨峩峪峬峫峭峮峯峱峲峳岘峵峷峸峹峺峼峾峿崀崁崂崃崄崅崆崇崈崉崊崋崌崃崎崏崐崒崓崔崕崖崘崚蜛崜崝崞崟岽崡峥崣崤崥崦菘崨崩崪崫菄崭崮崯崰崱崲萮崴崵崶崷崸崹崺崻崼崽崾崿嵀嵁嵂嵃嵄巌嵆嵇嵈嵉嵊嵋嵌嵍嵎嵏岚嵑岩嵓嵔蝬嵖嵗幉嵙嵚萮嵜嵝嵞嵟嵠嵡嵢嵣嵤嵥嵦嵧嵨嵩嵪螆嵬嵭嵮嵯嵰嵱嵲嵳嵴嵵嵶嵷嵸嵹嵺嵻嵼嵽麥嵿嶀嵝嶂嶃崭嗸嶆岖嶈嶉嶊嶋嶌嶍嶎嶏嶐嶑嶒嶓嵚嶕嶖嶘嫾嶚蟟簮嶝嶞嶟峤嶡峣嶣嶤嶥蟾峄峃嶩嶪嶫嶬嶭崄嶯嶰嶱雟嶳稥嶵嶶嶷嵘嶹岒嶻屿岳帋籖巁雟巃巄巅巆嚱巈巉巊岿巌巍巎巏巐巑峦鱑巅巕岩巗巘巙巚

#### 致 谢

shtthesis 派生于中国科学院大学论文模板 ucasthesis<sup>3</sup>; v0.2.0 开发过程中参考了清华大学论文模板 thuthesis<sup>4</sup>,特别是 \thusetup 命令的设计和实现; v0.3.0 及后续版本开发过程中参考了复旦大学论文模板 fduthesis<sup>5</sup>,以及其超链接配色方案。这些项目中流淌的智慧,以及项目作者们的专业态度和共享精神使得 shtthesis 的开发及完善成为可能。

³https://github.com/mohuangrui/ucasthesis, 使用 GPLv3 许可证分发。

<sup>&</sup>lt;sup>4</sup>https://www.ctan.org/pkg/thuthesis, 使用 LPPL-1.3c 许可证分发。

<sup>&</sup>lt;sup>5</sup>https://www.ctan.org/pkg/fduthesis, 使用 LPPL-1.3c 许可证分发。

### 作者简历及攻读学位期间发表的学术论文与研究成果

#### 作者简历:

李润东, shtthesis 项目初版作者及维护者, 热爱摸鱼。

已发表(或正式接受)的学术论文:

论文发表…… (非匿名环境)

申请或已获得的专利:

专利申请或授权记录…… (非匿名环境)

参加的研究项目及获奖情况:

个人参与的科研项目、获奖情况…… (仅非匿名环境显示)